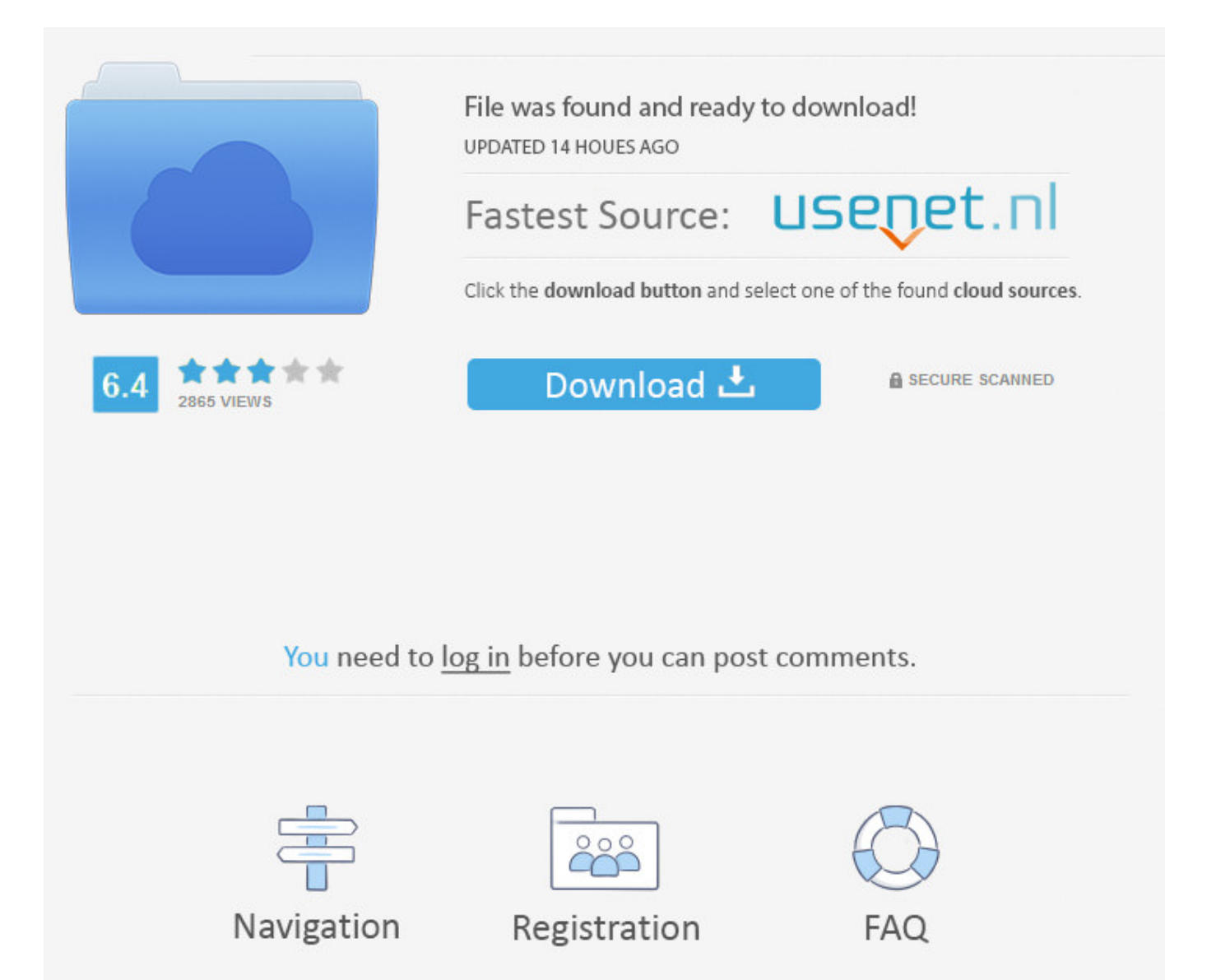

How To Tag On Facebook Mobile App ->>->>->> [DOWNLOAD](http://find24hs.com/alfriston.aqmd/audry/carbohydrate/aG93IHRvIHRhZyBvbiBmYWNlYm9vayBtb2JpbGUgYXBwdHJtZHNmaG9/saccaride.sava?ZG93bmxvYWR8ZXM2TWpFM2ZId3hOVEUxTlRBeU16WXlmSHd5TVRjM2ZId29UVTlPVTFSRlVpa2dXVzlzWVNCYlVFUkdYU0I3ZlE=antiquing)

Find the app on your phone and tap it. Too Many Requests. Home About wikiHow Jobs Terms of Use RSS Site map Log In Mobile view All text shared under a Creative Commons License. Direct Relief is a humanitarian nonprofit with a mission to improve the health and lives of people affected by poverty and emergencies. It's near the top of the page. Tap Post. .. The icon will look like a price tag. After launching the app, tap the menu button on the left side of the screen. It will be between the About and Friends buttons. Tap one of the face, then type the name of the person you want to tag. Accounting & Bookkeeping. 2 Go to your profile page and click on Photos. Click below to let us know you read this article, and wikiHow will donate to Direct Relief on your behalf. Then type the name of the person or page you want to tag.[2] Method 3 Tagging a Photo Through the Mobile Page 1 Go to the Facebook mobile web page. Open your mobile browser. Then tap the Photos button in your profile page. everydaythingsscene.com . Once you see your friend's name on the list, click on the name to select it and tag the photo. .. Please include your IP address in your email. Tap it to open it. 5. Money & Debt. You're helping people by reading wikiHow wikiHow's mission is to help people learn, and we really hope this article helped you. 10 Second Summary 1. Please include your IP address in your email. Recognized by Charity Navigator and Forbes for its efficiency, Direct Relief equips health professionals in the U.S. You don't need to have "liked" the page for it to appear here. Tap What's on your mind? twice. Your tag won't show up on the page's News Feed, but your friends will be able to click the tag to view the page. 5 Click Post. Hide this message 5a02188284

[facebook app id number](http://www.codesend.com/view/4efc0ed65f586945e641a0272fffdd10/) [open profile in facebook app](http://mehokit.findthebetter.com/2018/01/10/open-profile-in-facebook-app/) [come rintracciare password di facebook](http://ecunsourle.blogspot.es/1515557022/) [latest facebook game hacks](http://buzzrasbasi.rebelmouse.com/latest-facebook-game-hacks-2524087856.html) [ipad app for facebook business page](http://www.texpaste.com/n/8mq8imqm) [samsung galaxy ace facebook download](https://pastebin.com/bVKuz8AS) [lumia 900 facebook app](http://exipwama.vnweblogs.com/a360580/lumia-900-facebook-app.html) [hack facebook account barcoda team](http://www.texpaste.com/n/vonc8tq5) [java sdk for facebook](http://howadersubs.niloblog.com/p/24/Java Sdk For Facebook/) [how to hack facebook accounts august 2013](http://rictusemo.guildwork.com/forum/threads/5a55909e002aa80eb6d4cd33-how-to-hack-facebook-accounts-august-2013)